## **Reply to an Email Message**

| _                                                               | self:                                                                                                    |
|-----------------------------------------------------------------|----------------------------------------------------------------------------------------------------|
|                                                                 | to see if the Reading Pane View is turned on. If you need                                                                                                    |
| instruct                                                        | tions, visit the instructions titled "Turn Reading Pane On or Off".                                                                                                    |
|                                                                 |                                                                                                    |
| 2 If the <b>F</b> here:                                         | Reading Pane View is turned on, click on the Reply icon as shown                                                                                                    |
|                                                                 |                                                                                                    |
| WILLIAMS MARY                                                   |                                                                                                    |
| Mail                                                            | Inbox (1 Items, 1 Unread)                                                                                                    |
| 4 🙀 Favorites                                                   | PalNew * X * Move * Filter * View * 🖉                                                                                                    |
| Inbox (1)<br>Inread Mail (1)                                    | Search Inbox                                                                                                    |
| Sent Items                                                      | Arrange by: Date - Newest on Top - Test Message                                                                                                    |
| IITtrain Inbox (1)                                              | 🔄 🖂 Test Message                                                                                                    |
| 🦃 Drafts 📄 Sent Items                                           | Katherine D Goodwin Fri 4:15 PM To: 17train                                                                                                    |
| 🔜 Notes<br>🤯 Junk E-Mail                                        | Please reply to this test message.                                                                                                    |
| <ul> <li>☑ Deleted Items</li> <li>▷ ☑ Search Folders</li> </ul> | Thanks,                                                                                                    |
|                                                                 | Kathi                                                                                                    |
|                                                                 | Reading Pane View is turned off, open the document and then click                                                                                                    |
| on the 2                                                        | Reply button as shown here:                                                                                                    |
| on the 2                                                        | Reply button as shown here:                                                                                                    |
| on the 2                                                        | Reply button as shown here:                                                                                                    |
| on the 2                                                        | Reply button as shown here:                                                                                                    |
| on the 3                                                        | Reply button as shown here:                                                                                                    |
| on the 3                                                        | Reply button as shown here:                                                                                                    |
| on the 3                                                        | Reply button as shown here:                                                                                                    |
| on the 3                                                        | Reply button as shown here:                                                                                                    |
| on the 3                                                        | Reply button as shown here:                                                                                                    |
| on the 3                                                        | Reply button as shown here:                                                                                                    |
| on the 3                                                        | Reply button as shown here:     Test Message - Internet Explorer provided by Dell   Image: https://email.vims.edu/owa/?ae=Item&a=Open&t=IPM   Image: Reply image: Reply All image: Reply All image: Reply image: Reply All image: Reply All im                                     |
| on the 3                                                        | Reply button as shown here:     Image: Constraint of the state of the state of the s |
| on the 3                                                        | Reply button as shown here:     Image: Constraint of the state of the state of the s |
| on the 3                                                        | Reply button as shown here:     Image: Constraint of the state of the state of the s |
| on the 3                                                        | Reply button as shown here:     Image: Constraint of the state of the state of the s |

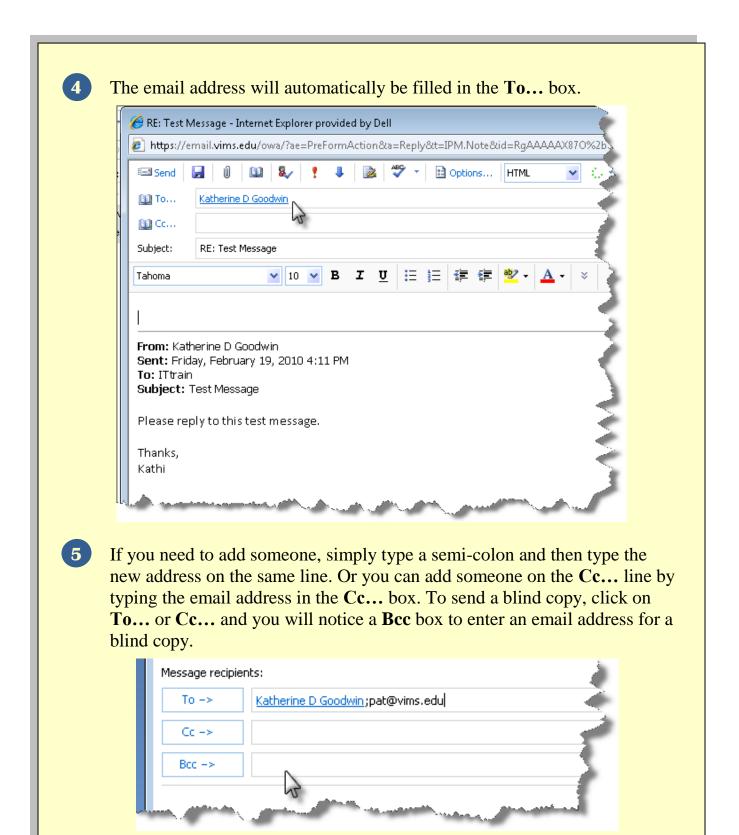

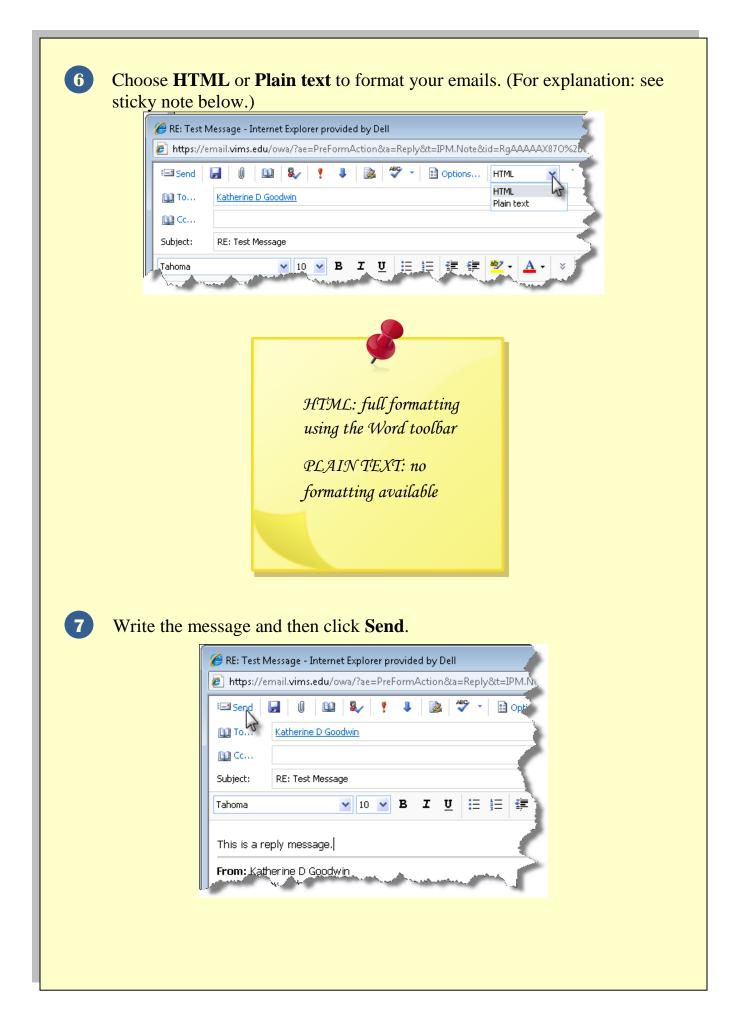